SHREWSBURY PRIMARY CARE NETWORK

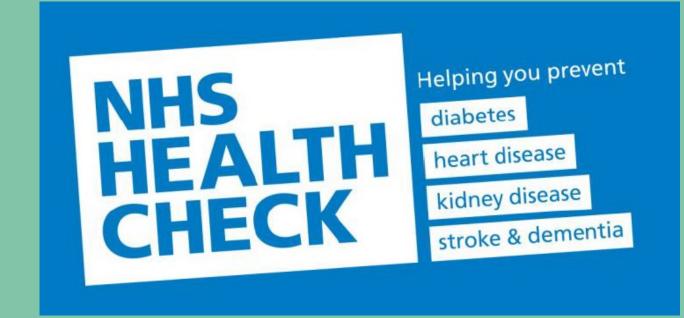

# SEARCHES

#### Head to Population Reporting

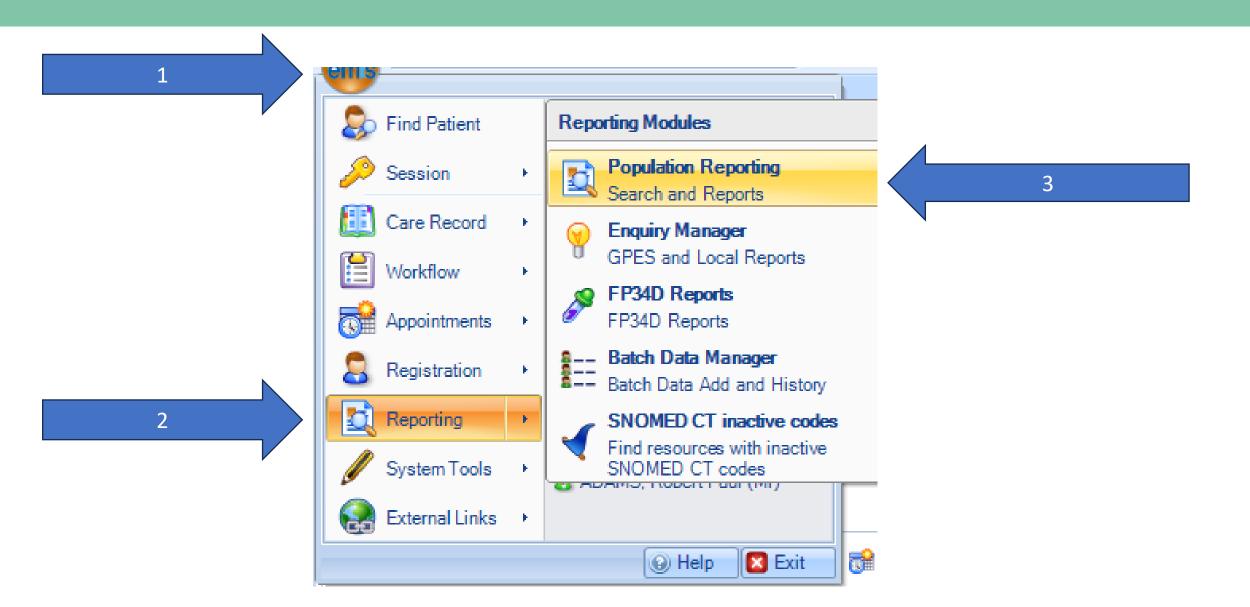

## Find the Ardens Searches

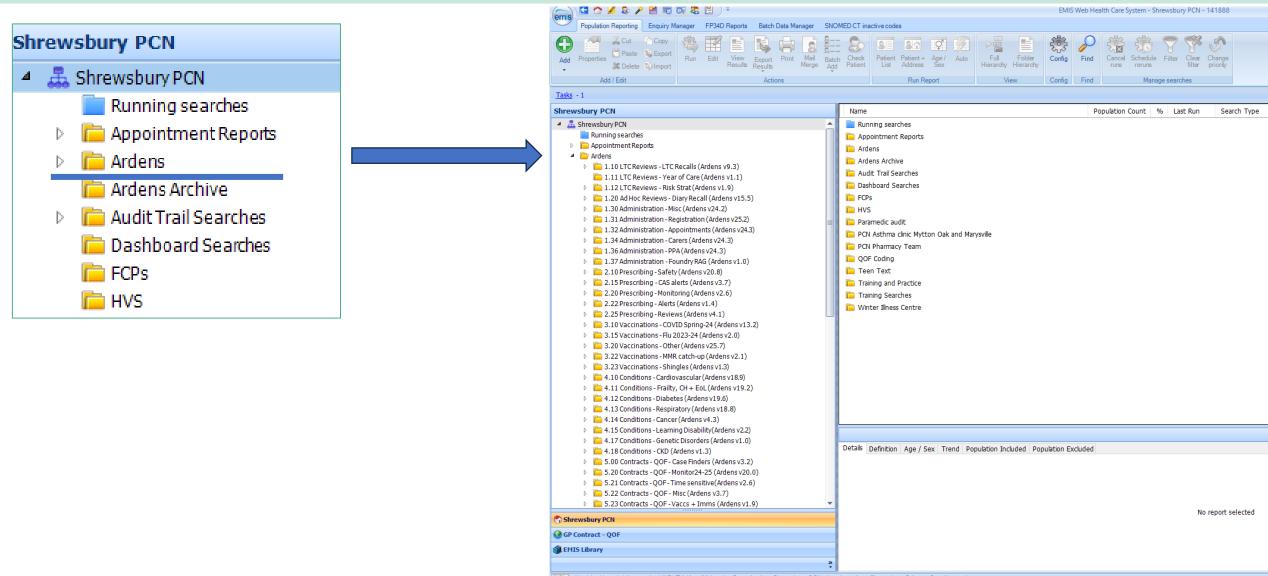

#### Find: 5.36 Contacts NHS Health Checks

| Pr34D Reports Batch Data 1<br>Edit View Results Compared to the print<br>Actions<br>(Ardens v9.3)<br>e (Ardens v1.3)<br>Ardens v1.9)<br>call (Ardens v1.5)<br>ens v24.2)<br>ion (Ardens v2.3) |                                                                                                    | Name                                                                                                    | Patient Patient + Age / Auto                                                                                                    | 8.8)<br>ens v2.2)                                                                                                    | Config Find<br>Config Production                                                                                                    |  |  |  |
|----------------------------------------------------------------------------------------------------|----------------------------------------------------------------------------------------------------|----------------------------------------------------------------------------------------------------|----------------------------------------------------------------------------------------------------|----------------------------------------------------------------------------------------------------|----------------------------------------------------------------------------------------------------|--|--|--|
| Actions<br>Actions<br>(Ardens v9.3)<br>e (Ardens v1.1)<br>Ardens v1.9)<br>ccall (Ardens v1.5.5)<br>ens v24.2)<br>ion (Ardens v25.2)                                                           | Merge Ad                                                                                                    | Name           Image: Annotation of the state of the state o | Patient Patient + Age / Auto<br>List Address Sex<br>Run Report<br>Conditions - Diabetes (Ardens v19.4<br>Conditions - Respiratory (Ardens v1<br>Conditions - Cancer (Ardens v4.3)<br>Conditions - Learning Disability(Arde<br>Conditions - Genetic Disorders (Ardens v4.3)                                                                                                    | Fulder<br>Hierarchy Hierarchy<br>View<br>6)<br>8.8)<br>sns v2.2)                                                                                                    | Config Find                                                                                                    |  |  |  |
| (Ardens v9.3)<br>e (Ardens v1.1)<br>Ardens v1.9)<br>ccall (Ardens v15.5)<br>ens v24.2)<br>ion (Ardens v25.2)                                                                                  |                                                                                                    | <ul> <li>4.13</li> <li>4.14</li> <li>4.14</li> <li>4.14</li> <li>4.15</li> <li>4.14</li> <li>4.14</li> <li>5.00</li> </ul>                                                                                                    | 2 Conditions - Diabetes (Ardens v19.4<br>3 Conditions - Respiratory (Ardens v1<br>4 Conditions - Cancer (Ardens v4.3)<br>5 Conditions - Learning Disability(Arde<br>7 Conditions - Genetic Disorders (Ard                                                                                                    | 5)<br>8.8)<br>:ns v2.2)                                                                                                    |                                                                                                    |  |  |  |
| e (Ardens v1.1)<br>Ardens v1.9)<br>icall (Ardens v15.5)<br>ens v24.2)<br>ion (Ardens v25.2)                                                                                                   |                                                                                                    | <ul> <li>4.13</li> <li>4.14</li> <li>4.14</li> <li>4.14</li> <li>4.15</li> <li>4.14</li> <li>4.14</li> <li>5.00</li> </ul>                                                                                                    | 8 Conditions - Respiratory (Ardens v1<br>9 Conditions - Cancer (Ardens v4.3)<br>5 Conditions - Learning Disability(Arde<br>7 Conditions - Genetic Disorders (Arde                                                                                                    | 8.8)<br>ens v2.2)                                                                                                    | Po                                                                                                    |  |  |  |
| e (Ardens v1.1)<br>Ardens v1.9)<br>icall (Ardens v15.5)<br>ens v24.2)<br>ion (Ardens v25.2)                                                                                                   |                                                                                                    | <ul> <li>4.13</li> <li>4.14</li> <li>4.14</li> <li>4.14</li> <li>4.15</li> <li>4.14</li> <li>4.14</li> <li>5.00</li> </ul>                                                                                                    | 8 Conditions - Respiratory (Ardens v1<br>9 Conditions - Cancer (Ardens v4.3)<br>5 Conditions - Learning Disability(Arde<br>7 Conditions - Genetic Disorders (Arde                                                                                                    | 8.8)<br>ens v2.2)                                                                                                    | P                                                                                                    |  |  |  |
| e (Ardens v1.1)<br>Ardens v1.9)<br>icall (Ardens v15.5)<br>ens v24.2)<br>ion (Ardens v25.2)                                                                                                   |                                                                                                    | - 4.13<br>- 4.14<br>- 4.14<br>- 4.15<br>- 4.15<br>- 4.15<br>- 5.00                                                                                                    | 8 Conditions - Respiratory (Ardens v1<br>9 Conditions - Cancer (Ardens v4.3)<br>5 Conditions - Learning Disability(Arde<br>7 Conditions - Genetic Disorders (Arde                                                                                                    | 8.8)<br>ens v2.2)                                                                                                    |                                                                                                    |  |  |  |
| e (Ardens v1.1)<br>Ardens v1.9)<br>icall (Ardens v15.5)<br>ens v24.2)<br>ion (Ardens v25.2)                                                                                                   |                                                                                                    | <ul> <li>4.14</li> <li>4.11</li> <li>4.11</li> <li>4.11</li> <li>4.11</li> <li>5.00</li> </ul>                                                                                                    | Conditions - Cancer (Ardens v4.3)<br>Conditions - Learning Disability(Arde<br>Conditions - Genetic Disorders (Arde                                                                                                    | ens v2.2)                                                                                                    |                                                                                                    |  |  |  |
| e (Ardens v1.1)<br>Ardens v1.9)<br>icall (Ardens v15.5)<br>ens v24.2)<br>ion (Ardens v25.2)                                                                                                   |                                                                                                    | <ul> <li>4.14</li> <li>4.11</li> <li>4.11</li> <li>4.11</li> <li>4.11</li> <li>5.00</li> </ul>                                                                                                    | Conditions - Cancer (Ardens v4.3)<br>Conditions - Learning Disability(Arde<br>Conditions - Genetic Disorders (Arde                                                                                                    | ens v2.2)                                                                                                    |                                                                                                    |  |  |  |
| e (Ardens v1.1)<br>Ardens v1.9)<br>icall (Ardens v15.5)<br>ens v24.2)<br>ion (Ardens v25.2)                                                                                                   |                                                                                                    | <ul> <li>4.11</li> <li>4.11</li> <li>4.11</li> <li>4.14</li> <li>5.00</li> </ul>                                                                                                    | 5 Conditions - Learning Disability(Arde<br>7 Conditions - Genetic Disorders (Ard                                                                                                    |                                                                                                    |                                                                                                    |  |  |  |
| e (Ardens v1.1)<br>Ardens v1.9)<br>icall (Ardens v15.5)<br>ens v24.2)<br>ion (Ardens v25.2)                                                                                                   |                                                                                                    | <b>4.1</b><br><b>4.1</b><br><b>5.0</b>                                                                                                    | Conditions - Genetic Disorders (Ard                                                                                                    |                                                                                                    |                                                                                                    |  |  |  |
| Ardens v1.9)<br>icall (Ardens v15.5)<br>ens v24.2)<br>ion (Ardens v25.2)                                                                                                    |                                                                                                    | iii 4.18                                                                                                    |                                                                                                    | ens v1 ()                                                                                                    |                                                                                                    |  |  |  |
| call (Ardens v15.5)<br>ens v24.2)<br>ion (Ardens v25.2)                                                                                                    |                                                                                                    | <b>i</b> 5.0                                                                                                    | Conditions CKD (Ardons v1.2)                                                                                                    | 0.00 11:0)                                                                                                    |                                                                                                    |  |  |  |
| ens v24.2)<br>ion (Ardens v25.2)                                                                                                    |                                                                                                    |                                                                                                    | Conditions - CKD (Ardens V1.5)                                                                                                    |                                                                                                    |                                                                                                    |  |  |  |
| ion (Ardens v25.2)                                                                                                    |                                                                                                    |                                                                                                    | ) Contracts - QOF - Case Finders (Ard                                                                                                    | iens v3.2)                                                                                                    |                                                                                                    |  |  |  |
|                                                                                                    |                                                                                                    | 6.2                                                                                                    | Contracts - QOF - Monitor24-25 (Ar                                                                                                    | rdens v20.0)                                                                                                    |                                                                                                    |  |  |  |
| nents (Ardens v24.3)                                                                                                    | =                                                                                                    | <b>5.2</b>                                                                                                    | Contracts - QOF - Time sensitive(Ar                                                                                                    | rdens v2.6)                                                                                                    |                                                                                                    |  |  |  |
|                                                                                                    |                                                                                                    | <b>5.2</b>                                                                                                    | Contracts - OOF - Misc (Ardens v3.)                                                                                                    | 7)                                                                                                    |                                                                                                    |  |  |  |
| rdens v24.3)                                                                                                    |                                                                                                    |                                                                                                    |                                                                                                    |                                                                                                    |                                                                                                    |  |  |  |
|                                                                                                    |                                                                                                    |                                                                                                    | -                                                                                                    | -                                                                                                    |                                                                                                    |  |  |  |
|                                                                                                    |                                                                                                    |                                                                                                    |                                                                                                    |                                                                                                    |                                                                                                    |  |  |  |
|                                                                                                    |                                                                                                    |                                                                                                    |                                                                                                    |                                                                                                    |                                                                                                    |  |  |  |
|                                                                                                    |                                                                                                    | <b>E</b> 5.33                                                                                                    | 2 Contracts - Network DES (23-24)(A                                                                                                    | Ardens v2.4)                                                                                                    |                                                                                                    |  |  |  |
|                                                                                                    |                                                                                                    | <b>i</b> 5.33                                                                                                    | 8 Contracts - NCD - Access (Ardens v                                                                                                    | 1.3)                                                                                                    |                                                                                                    |  |  |  |
|                                                                                                    |                                                                                                    | <b>i</b> 5.3                                                                                                    | 5 Contracts - SMI Health Check (Arde                                                                                                    | ens v33.1)                                                                                                    |                                                                                                    |  |  |  |
|                                                                                                    |                                                                                                    | <b>i</b> 5.3                                                                                                    | Contracts - NHS Health Check (Ard                                                                                                    | ens v32.6)                                                                                                    |                                                                                                    |  |  |  |
|                                                                                                    |                                                                                                    | <b>5.3</b>                                                                                                    | Contract - 18-39 CVD Risk Pilot (Ard                                                                                                    | dens v1.2)                                                                                                    |                                                                                                    |  |  |  |
|                                                                                                    |                                                                                                    | <b>5.4</b>                                                                                                    | Contracts - CORS 2022-25 (Ardens                                                                                                    | v5.0)                                                                                                    |                                                                                                    |  |  |  |
|                                                                                                    |                                                                                                    |                                                                                                    |                                                                                                    |                                                                                                    |                                                                                                    |  |  |  |
|                                                                                                    |                                                                                                    |                                                                                                    |                                                                                                    | -                                                                                                    |                                                                                                    |  |  |  |
|                                                                                                    |                                                                                                    |                                                                                                    |                                                                                                    |                                                                                                    |                                                                                                    |  |  |  |
|                                                                                                    |                                                                                                    |                                                                                                    |                                                                                                    | 24.3)                                                                                                    |                                                                                                    |  |  |  |
|                                                                                                    |                                                                                                    | 📔 💼 cQo                                                                                                    | Inspection Searches (v2.4)                                                                                                    |                                                                                                    |                                                                                                    |  |  |  |
| · · · · · · · · · · · · · · · · · · ·                                                                                                    |                                                                                                    | 📄 zOL                                                                                                    | D 1.10 LTC Reviews - LTC Recalls (Ar                                                                                                    | rdens v9.0)                                                                                                    |                                                                                                    |  |  |  |
|                                                                                                    |                                                                                                    | 📄 zOL                                                                                                    | D 2.20 Prescribing - Monitoring (Arde                                                                                                    | ns v2.5)                                                                                                    |                                                                                                    |  |  |  |
| •                                                                                                    |                                                                                                    | C ZOL                                                                                                    | D 3.20 Vaccinations - Other (Ardens                                                                                                    | v25.6)                                                                                                    |                                                                                                    |  |  |  |
| ders (Ardens v1.0)                                                                                                    |                                                                                                    |                                                                                                    |                                                                                                    |                                                                                                    |                                                                                                    |  |  |  |
| v1.3)                                                                                                    |                                                                                                    |                                                                                                    |                                                                                                    |                                                                                                    |                                                                                                    |  |  |  |
| iders (Ardens v3.2)                                                                                                    |                                                                                                    |                                                                                                    |                                                                                                    |                                                                                                    |                                                                                                    |  |  |  |
| 24-25 (Ardens v20.0)                                                                                                    |                                                                                                    | _                                                                                                    | • •                                                                                                    |                                                                                                    |                                                                                                    |  |  |  |
| nsitive(Ardens v2.6)                                                                                                    |                                                                                                    |                                                                                                    |                                                                                                    |                                                                                                    |                                                                                                    |  |  |  |
| dens v3.7)                                                                                                    |                                                                                                    | L ZOL                                                                                                    | D7 Administration – Foundry RAG (Ar                                                                                                    | rdens) (v1.0)                                                                                                    |                                                                                                    |  |  |  |
| Imms (Ardens v1.9)                                                                                                    |                                                                                                    | ·                                                                                                    |                                                                                                    |                                                                                                    |                                                                                                    |  |  |  |
|                                                                                                    |                                                                                                    | Details                                                                                                    | Definition Age / Sex Trend Popu                                                                                                    | lation Included Popu                                                                                                    | lation Excluded                                                                                                    |  |  |  |
|                                                                                                    |                                                                                                    |                                                                                                    |                                                                                                    |                                                                                                    |                                                                                                    |  |  |  |
|                                                                                                    | nents (Ardens v24.3)<br>rdens v24.3)<br>Vads v24.3)<br>Vads (Ardens v1.0)<br>ns v20.8)<br>rdens v3.7)<br>wrdens v2.6)<br>is v1.4)<br>ens v4.1)<br>ng-24 (Ardens v13.2)<br>+ (Ardens v2.0)<br>ens v25.7)<br>up (Ardens v2.1)<br>rdens v1.3)<br>ar (Ardens v1.9)<br>EoL (Ardens v1.9)<br>EoL (Ardens v1.9)<br>biblity(Ardens v1.9)<br>biblity(Ardens v2.2)<br>ders (Ardens v2.2)<br>ders (Ardens v3.2)<br>24-25 (Ardens v2.0)<br>sitive(Ardens v2.6)<br>dens v3.7) | wents (Ardens v24.3)           rdens v24.3)           sns v24.3)           AdG (Ardens v1.0)           ns v20.8)           rdens v3.7)           wrdens v2.6)           ss v1.4)           ens v4.1)           ng-24 (Ardens v13.2)           # (Ardens v2.0)           ens v2.7)           up (Ardens v2.1)           rdens v2.1)           rdens v1.3)           ar (Ardens v18.9)           EoL (Ardens v1.0)           biblity(Ardens v2.2)           ders (Ardens v2.2)           ders (Ardens v2.2)           ders (Ardens v2.2)           ders (Ardens v2.2)           ders (Ardens v2.2)           ders (Ardens v3.2)           24-25 (Ardens v2.0)           sitive(Ardens v2.6)           ders v3.7)                                                                                                    | whents (Ardens v24.3)       i       i       5.22         yrdens v24.3)       i       5.22       i       5.22         yrdens v24.3)       i       5.32       i       5.33         yrdens v2.6)       is sv1.4)       i       5.33       i       5.33         yrdens v2.6)       is sv1.4)       i       5.33       i       5.33         yrdens v2.6)       is sv1.4)       i       5.33       i       5.33         yrdens v2.6)       is sv1.4)       is 5.33       i       5.33         yrdens v2.6)       is sv1.4)       is 5.33       i       5.33         yrdens v2.6)       is sv1.4)       is 5.33       i       5.33         yrdens v2.6)       is sv1.4)       is 5.53       i       5.34         yrdens v1.3)       is 7.45       is 5.50       i       i       5.50         yrdens v1.3)       is rot.3)       is 7.40       is 7.50       i       i       i       i       i       5.50       i       i       i       i       i       i       i       i       i       i       i       i       i       i       i       i       i       i       i       i       i <td>wents (Ardens v24.3)         rdens v24.3)         sns v24.3)         AdG (Ardens v1.0)         ns v20.8)         rdens v2.6)         sv1.4)         ens v2.6)         sv2.4.3)         vdens v2.6)         sv1.4)         ens v2.6)         sv1.4)         ens v2.6)         sv1.4)         ens v2.6)         sv1.4)         ens v2.6)         sv1.4)         ens v2.6)         sv1.4)         ens v2.6)         sv1.4)         ens v2.6)         sv1.4)         ens v2.6)         sv1.4)         ens v2.6)         sv1.4)         ens v2.6)         sv1.4)         sv2.7)         up (Ardens v2.1)         rdrens v1.3)         ar (Ardens v1.8)         EoL (Ardens v1.9)         EoL (Ardens v1.2)         ders (Ardens v1.2)         ders (Ardens v1.0)         v1.3)         ders (Ardens v2.0)         ders (Ardens v2.0)         stitue (Ardens v2.6)         ders (Ardens v2.1)         rdrens</td> <td>wents (Ardens v24.3)       image: Size Contracts - QOF - Misc (Ardens v3.7)         image: Size Contracts - QOF - Misc (Ardens v3.7)       image: Size Contracts - QOF - Misc (Ardens v3.7)         image: Size Contracts - QOF - Misc (Ardens v3.7)       image: Size Contracts - QOF - Misc (Ardens v3.7)         image: Size Contracts - QOF - Misc (Ardens v3.7)       image: Size Contracts - QOF - Misc (Ardens v3.7)         image: Size Contracts - QOF - Misc (Ardens v3.7)       image: Size Contracts - QOF - Misc (Ardens v3.7)         image: Size Contracts - QOF - Misc (Ardens v3.7)       image: Size Contracts - National (Misc) (Ardens v3.7)         image: Size Contracts - National (Misc) (Ardens v3.1)       image: Size Contracts - Network DES (23-24)(Ardens v2.4)         image: Size Contracts - National (Misc) (Ardens v1.3)       image: Size Contracts - National (Misc) (Ardens v2.4)         image: Size Contracts - National (Misc) (Ardens v2.4)       image: Size Contracts - National (Misc) (Ardens v2.4)         image: Size Contracts - National (Misc) (Ardens v2.4)       image: Size Contracts - National (Misc) (Ardens v2.4)         image: Size Contracts - National (Misc) (Ardens v2.4)       image: Size Contracts - National (Misc) (Ardens v3.1)         image: Size Contracts - National (Misc) (Ardens v2.6)       image: Size Contracts - National (Misc) (Ardens v2.5)         image: Size Contracts - National (Misc) (Misc) (Misc) (Misc) (Misc) (Misc) (Misc) (Misc) (Misc) (Misc) (Misc) (Misc) (Misc) (Misc) (Misc) (Misc) (Misc) (Misc) (Misc) (Misc) (Misc) (Misc) (Misc) (Misc) (Misc) (Mi</td> | wents (Ardens v24.3)         rdens v24.3)         sns v24.3)         AdG (Ardens v1.0)         ns v20.8)         rdens v2.6)         sv1.4)         ens v2.6)         sv2.4.3)         vdens v2.6)         sv1.4)         ens v2.6)         sv1.4)         ens v2.6)         sv1.4)         ens v2.6)         sv1.4)         ens v2.6)         sv1.4)         ens v2.6)         sv1.4)         ens v2.6)         sv1.4)         ens v2.6)         sv1.4)         ens v2.6)         sv1.4)         ens v2.6)         sv1.4)         ens v2.6)         sv1.4)         sv2.7)         up (Ardens v2.1)         rdrens v1.3)         ar (Ardens v1.8)         EoL (Ardens v1.9)         EoL (Ardens v1.2)         ders (Ardens v1.2)         ders (Ardens v1.0)         v1.3)         ders (Ardens v2.0)         ders (Ardens v2.0)         stitue (Ardens v2.6)         ders (Ardens v2.1)         rdrens | wents (Ardens v24.3)       image: Size Contracts - QOF - Misc (Ardens v3.7)         image: Size Contracts - QOF - Misc (Ardens v3.7)       image: Size Contracts - QOF - Misc (Ardens v3.7)         image: Size Contracts - QOF - Misc (Ardens v3.7)       image: Size Contracts - QOF - Misc (Ardens v3.7)         image: Size Contracts - QOF - Misc (Ardens v3.7)       image: Size Contracts - QOF - Misc (Ardens v3.7)         image: Size Contracts - QOF - Misc (Ardens v3.7)       image: Size Contracts - QOF - Misc (Ardens v3.7)         image: Size Contracts - QOF - Misc (Ardens v3.7)       image: Size Contracts - National (Misc) (Ardens v3.7)         image: Size Contracts - National (Misc) (Ardens v3.1)       image: Size Contracts - Network DES (23-24)(Ardens v2.4)         image: Size Contracts - National (Misc) (Ardens v1.3)       image: Size Contracts - National (Misc) (Ardens v2.4)         image: Size Contracts - National (Misc) (Ardens v2.4)       image: Size Contracts - National (Misc) (Ardens v2.4)         image: Size Contracts - National (Misc) (Ardens v2.4)       image: Size Contracts - National (Misc) (Ardens v2.4)         image: Size Contracts - National (Misc) (Ardens v2.4)       image: Size Contracts - National (Misc) (Ardens v3.1)         image: Size Contracts - National (Misc) (Ardens v2.6)       image: Size Contracts - National (Misc) (Ardens v2.5)         image: Size Contracts - National (Misc) (Misc) (Misc) (Misc) (Misc) (Misc) (Misc) (Misc) (Misc) (Misc) (Misc) (Misc) (Misc) (Misc) (Misc) (Misc) (Misc) (Misc) (Misc) (Misc) (Misc) (Misc) (Misc) (Misc) (Misc) (Mi |  |  |  |

|   | 5.31 Contracts - IIF 2024-25 (v1.01)               |  |  |  |  |  |
|---|----------------------------------------------------|--|--|--|--|--|
|   | 5.32 Contracts - Network DES (23-24)(Ardens v2.4)  |  |  |  |  |  |
|   | 5.33 Contracts - NCD - Access (Ardens v1.3)        |  |  |  |  |  |
|   | 🛅 5.35 Contracts - SMI Health Check (Ardens v33.1) |  |  |  |  |  |
|   | 5.36 Contracts - NHS Health Check (Ardens v32.6)   |  |  |  |  |  |
| I | 5.37 Contract - 18-39 CVD Risk Pilot (Ardens v1.2) |  |  |  |  |  |
| l | 5.40 Contracts - CQRS 2022-25 (Ardens v5.0)        |  |  |  |  |  |
| l | 🛅 5.50 Contracts - Local (generic) (Ardens v25.1)  |  |  |  |  |  |
| l | 📔 6.10 Safeguarding - Adult + Child (Ardens v1.6)  |  |  |  |  |  |
| I | 7.10 Activity - Team + usage (Ardens v24.3)        |  |  |  |  |  |
|   |                                                    |  |  |  |  |  |

#### Check through all the options -

you lists may look different to this, don't panic, just read through all the options until you find the search you are looking for.

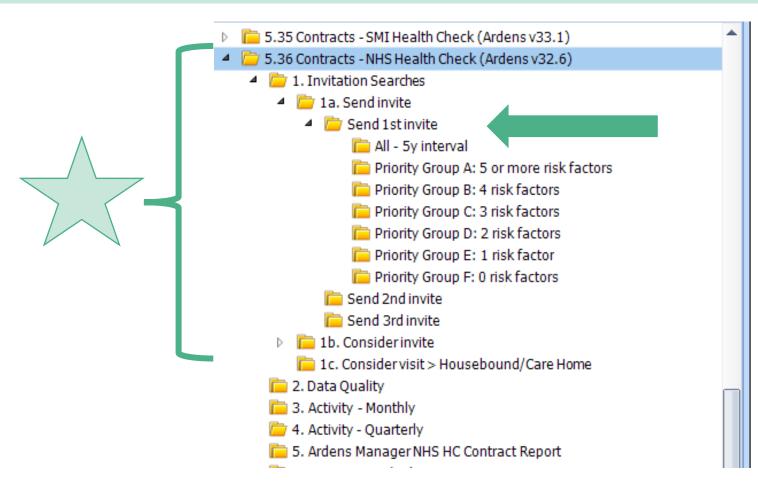

## Run your search

| Run Edit View Results Print Mail Bat<br>Actions         |                                                                          |             |
|---------------------------------------------------------|--------------------------------------------------------------------------|-------------|
|                                                         | Name Population Count % Last Run Search Type Scheduled                   | Code System |
| alth Check (Ardens v33.1)                               | NHS HC   Send 1st invite - 5y interval - All 320 52% 05-Jun-2024 Patient | SNOMED CT   |
| alth Check (Ardens v32.6)                               |                                                                          | SNOMED CT   |
| nes                                                     | 1. Send 1st Invitation SMS (Age 40-74 - All) Patient                     | N/A         |
| 8                                                       | 🔑 2. Send 1st Invitation: Email (Age 40-74 - All) Patient                | SNOMED CT   |
| nvite                                                   | 🔜 2. Send 1st Invitation Email (Age 40-74 - All) Patient                 | N/A         |
| y interval                                              | 3. Send 1st Invitation: Post (Age 40-74 - All) Patient                   | N/A         |
| ty Group A: 5 or more risk factors                      | 3. Send 1st Invitation Post (Age 40-74 - All)     Patient                | N/A         |
| ty Group B: 4 risk factors                              |                                                                          |             |
| ty Group C: 3 risk factors                              | 2 4. All of the above (Age 40-74 - All) Patient                          | N/A         |
| ty Group D: 2 risk factors<br>ty Group E: 1 risk factor | 4. All of the above (Age 40-74 - All)     Patient                        | N/A         |

#### Create a Patient List

#### 

#### Highlight

| 4.                                                                                                    |                                                   |                  |     |             |             |           |             |
|----------------------------------------------------------------------------------------------------|---------------------------------------------------|------------------|-----|-------------|-------------|-----------|-------------|
|                                                                                                    | Name                                              | Population Count | %   | Last Run    | Search Type | Scheduled | Code System |
| <ul> <li>NHS HC   Send 1st invite - 5y interval - All</li> <li>1. Send 1st Invitation: SMS (Age 40-74 - All)</li> </ul> |                                                   | 320              | 52% | 05-Jun-2024 | Patient     |           | SNOMED CT   |
|                                                                                                    |                                                   |                  |     |             | Patient     |           | SNOMED CT   |
|                                                                                                    | 🛄 1. Send 1st Invitation SMS (Age 40-74 - All)    |                  |     |             | Patient     |           | N/A         |
|                                                                                                    | 🔑 2. Send 1st Invitation: Email (Age 40-74 - All) |                  |     |             | Patient     |           | SNOMED CT   |
|                                                                                                    | 🛄 2. Send 1st Invitation Email (Age 40-74 - All)  |                  |     |             | Patient     |           | N/A         |
|                                                                                                    | 🔎 3. Send 1st Invitation: Post (Age 40-74 - All)  |                  |     |             | Patient     |           | N/A         |
|                                                                                                    | 🧾 3. Send 1st Invitation Post (Age 40-74 - All)   |                  |     |             | Patient     |           | N/A         |
|                                                                                                    | 🔑 4. All of the above (Age 40-74 - All)           |                  |     |             | Patient     |           | N/A         |
|                                                                                                    | 4. All of the above (Age 40-74 - All)             |                  |     |             | Patient     |           | N/A         |
|                                                                                                    |                                                   |                  |     |             |             |           |             |

#### View your Patient List

| Run Edit View Results Actions                                                                                                    | IEW YOUR RESULTS       Infig       Infig <th></th> <th></th> |                   |             |  |
|----------------------------------------------------------------------------------------------------|----------------------------------------------------------------------------------------------------|-------------------|-------------|--|
|                                                                                                    | Name Population Count                                                                                                    | % Last Run S      | Search Type |  |
| lth Check (Ardens v33.1)                                                                                                    | NHS HC   Send 1st invite - 5y interval - All 321                                                                                                    | 52% 05-Jun-2024 P | atient      |  |
| alth Check (Ardens v32.6)                                                                                                    | 1. Send 1st Invitation: SMS (Age 40-74 - All)                                                                                                    | P                 | atient      |  |
| 35                                                                                                    | 1. Send 1st Invitation SMS (Age 40-74 - All)                                                                                                    | P                 | atient      |  |
|                                                                                                    | 2. Send 1st Invitation: Email (Age 40-74 - All)                                                                                                    | P                 | atient      |  |
| vite<br>rinterval                                                                                                    | 2. Send 1st Invitation Email (Age 40-74 - All)                                                                                                    | P                 | atient      |  |
| r Group A: 5 or more risk factors                                                                                                    | 3. Send 1st Invitation: Post (Age 40-74 - All)                                                                                                    | P                 | atient      |  |
| Group B: 4 risk factors       III 3. Send 1st Invitation Post (Age 40-74 - All)         Group C: 3 risk factors       IV         4. All of the above (Age 40-74 - All) |                                                                                                    |                   |             |  |
|                                                                                                    |                                                                                                    |                   |             |  |
| Highlight                                                                                                    | Patient List 321                                                                                                    | 05-Jun-2024 P     | Patient     |  |

#### View, Edit, Export your list. . .

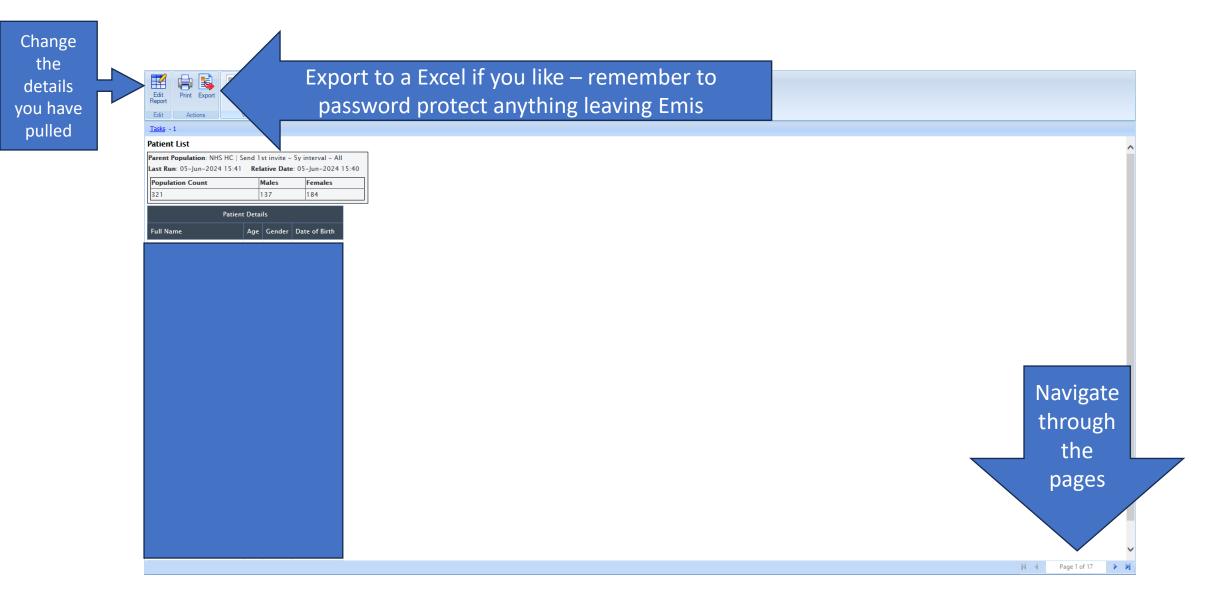